# Tvorba HTML stránok pomocou externého editora

# Aký editor ?

*Microsoft Expression Web 3* – nie je súčasťou balíka MS Office *KompoZer* – open source (gratis), stiahnutie na:

- [www.kompozer.net](http://www.kompozer.net/) v. 0.7.10 **stabilná verzia** (English)
- existuje v.0.8.3 **vývojová verzia** aj v českom jazyku

#### Nastavenie novej stránky

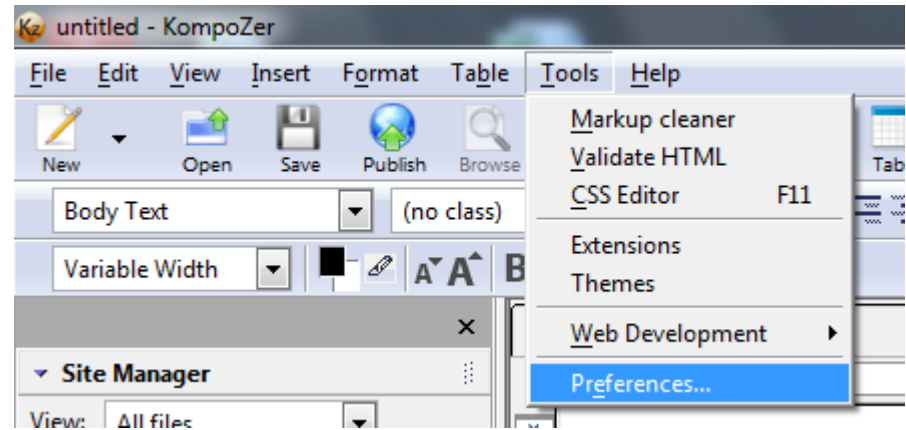

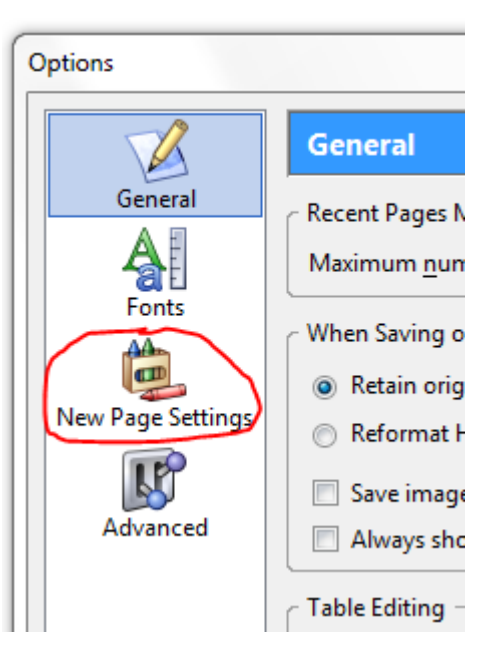

#### Nastavenie novej stránky

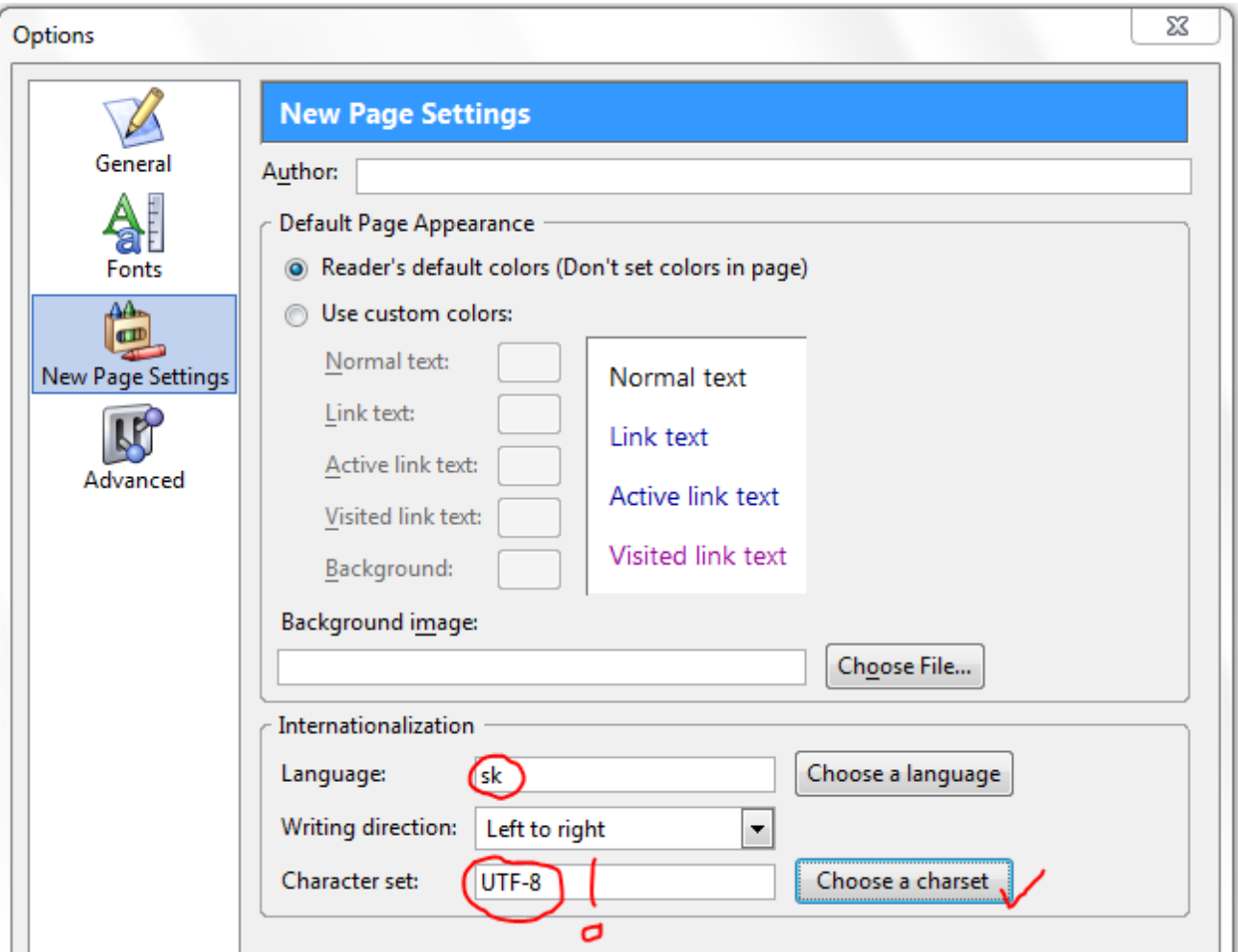

## Nastavenie css štýlu stránky

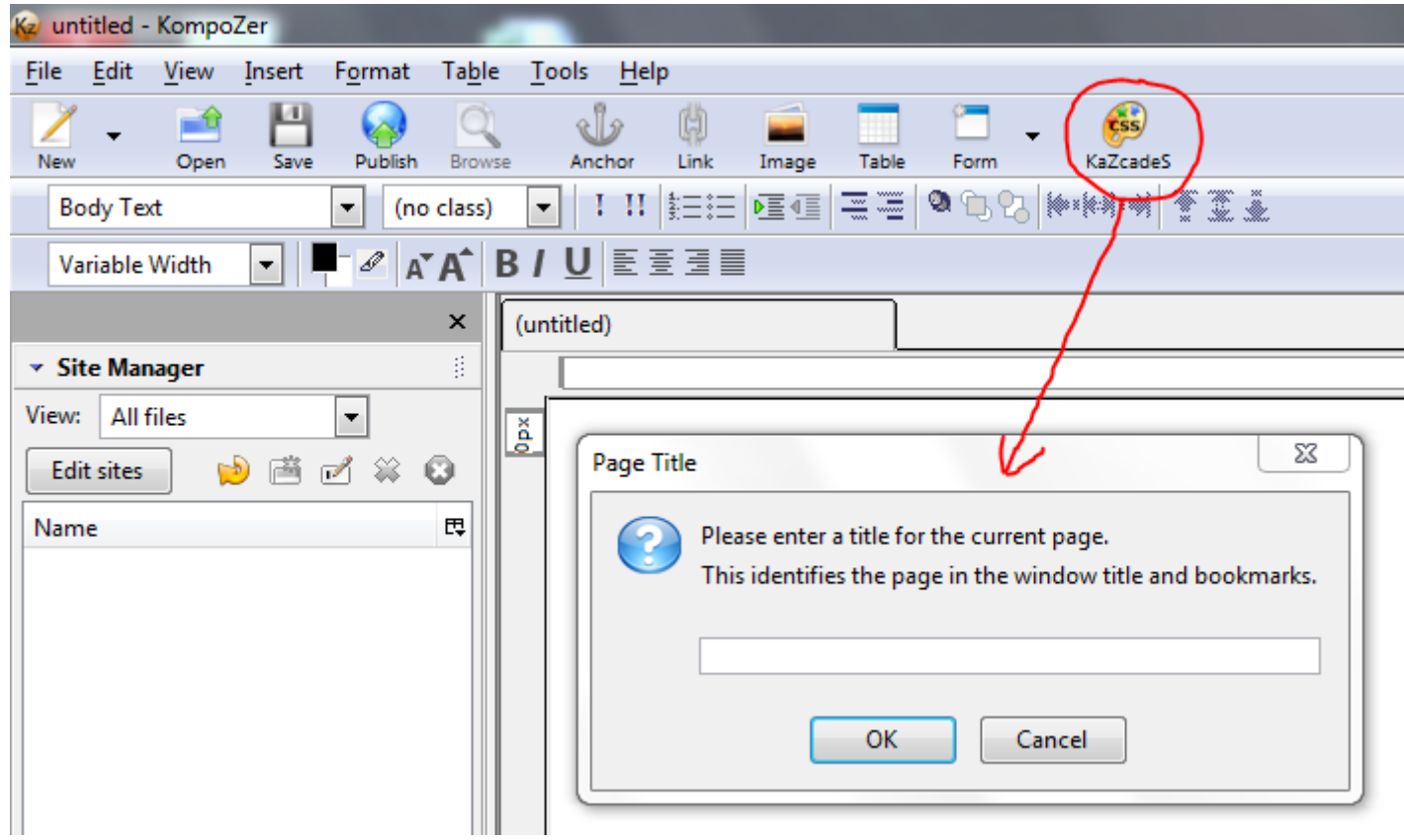

## Nastavenie css štýlu stránky

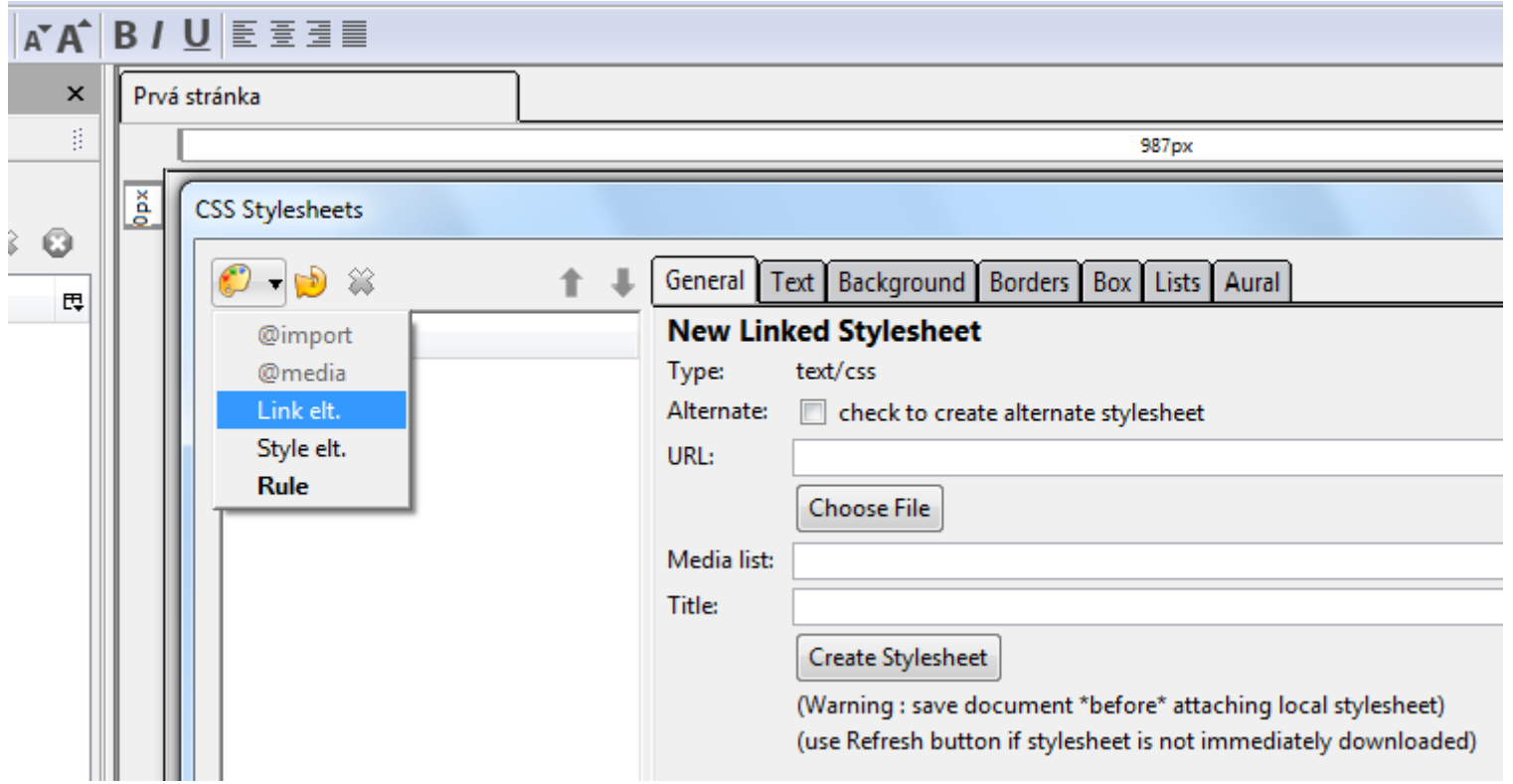

# Nastavenie css štýlu stránky

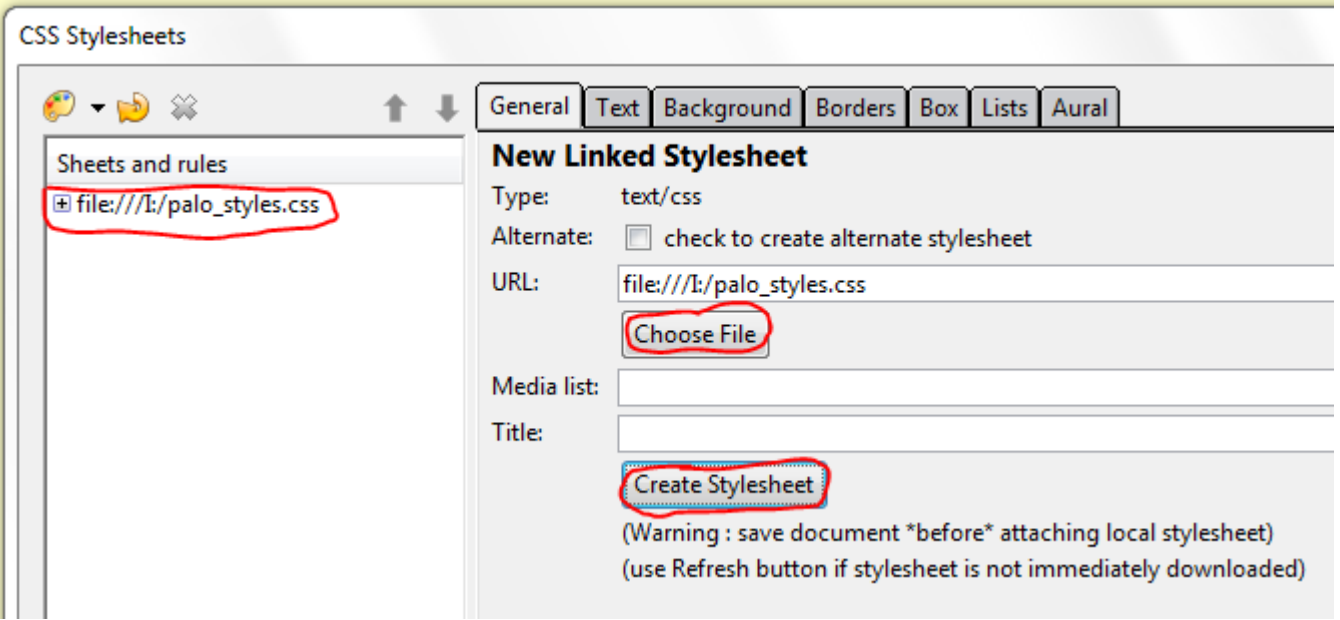